## **Löschen Sie alte WLAN- Verbindungen aus Android**

## **Android sendet kontinuierlich die Namen Ihrer verwendeten WLAN-Netzwerke in einem Umkreis aus. Das sollten Sie ändern.**

Smartphones mit dem Google-Betriebssystem Android senden laufend die Daten zu den WLAN-Verbindungen aus, mit denen sie sich schon mal verbunden hatten. Smartphones mit Android 4.x machen das sogar, wenn sie sich im Stand-by-Modus befinden. Gegen die Schwachstelle mit dem Stand-by-Modus hat Google bereits im Juli 2014 ein Update bereitgestellt. Wie schnell die Handy-Anbieter dieses aber an ihre Kunden weitergeben, ist unklar.

Das Aussenden der Liste im aktiven Zustand des Smartphones bleibt aber bestehen, denn die Funktion dient eigentlich dazu, dass sich das Smartphone möglichst schnell mit einem bekannten WLAN verbinden kann.

**Sicherheitslücke WLAN-Daten:** Das Aussenden der WLAN-Verbindungen führt gleich zu zwei Schwachstellen. Zum einen kann jeder in der Nähe Ihres Smartphones die ausgesendeten Daten empfangen. Mit etwas technischem Know-how und Zugriff auf die Geodaten von WLAN-Routern weiß er dann, wo Sie sich in der Vergangenheit aufgehalten haben. Diese Schwachstelle betrifft in erster Linie Ihren Datenschutz.

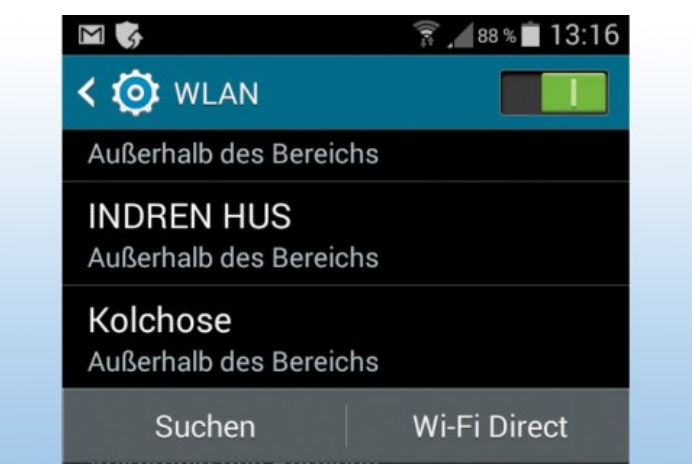

## **Android merkt sich jede WLAN-Verbindung, die mal zustande gekommen ist. Das Problem dabei: Es sendet diese Liste laufend aus, was schlecht für Ihren Datenschutz und die Datensicherheit ist.**

Die zweite Schwachstelle lässt sich mit einem Hacker-WLAN-Router wie dem [Wifi Pineapple Mark V](http://www.wifipineapple.com/) ausnutzen. Dieser empfängt einfach den ersten Namen des WLAN-Routers, mit dem sich Ihr Smartphone bereits einmal verbunden hat. Dann gibt er sich selbst genau diesen Namen und bietet sich damit Ihrem Handy an. Als Passwort akzeptiert der Wifi Pineapple jedes beliebige. Wenn der Hacker für den Wifi Pineapple eine besonders starke Antenne nutzt, wird sich Ihr Smartphone sehr wahrscheinlich mit ihm verbinden, da es stets nach der besten Verbindung sucht.

**So schützen Sie sich:** Gegen die erste Schwachstelle schützen Sie sich, indem Sie nicht mehr benötigte WLAN-Hotspots aus der Liste Ihres Smartphones löschen. Etwa das WLAN des Urlaubshotels oder das von der letzten Konferenz. So reduzieren Sie die gesendete Datenmenge deutlich. Starten Sie dafür die Einstellungs-App von Android und wählen Sie "Verbindungen > WLAN". Dort findet sich die Liste mit allen jemals verbundenen WLANs. Tippen Sie länger auf einen Eintrag, um diesen zu löschen.

Gegen den Hacker-Angriff mit einem Wifi Pineapple hilft nur eine VPN-Verbindung über eine VPN-App. Diese verschlüsselt den gesamten Datenverkehr von Ihrem Smartphone bis hin zu einem Server der VPN-App. Empfehlenswert ist etwa [Steganos](http://www.pcwelt.de/handover/185) Online Shield VPN.